# International Journal of **Statistics and Applied Mathematics**

**ISSN:** 2456-1452 Maths 2023; 8(6): 30-40 © 2023 Stats & Maths [https://www.mathsjournal.com](https://www.mathsjournal.com/) Received: 05-06-2023 Accepted: 04-07-2023

**Sharada V Bhat** Department of Statistics, Karnatak University, Dharwad, Karnataka, India

**Chetan Malagavi** Department of Statistics, Karnatak University, Dharwad, Karnataka, India

# **Bayesian approach to control charts for process precision**

# **Sharada V Bhat and Chetan Malagavi**

#### **DOI:** <https://doi.org/10.22271/maths.2023.v8.i6a.1400>

#### **Abstract**

Monitoring process variation is essential to maintain quality of certain product in manufacturing industry. Coefficient of variance (CV) is a relative measure of process variation and inverse coefficient of variance (ICV) measures relative precision. In this paper, control charts for ICV under normal model using Bayesian approach is proposed. The control charts are constructed under noninformative and gamma priors. Their performance is investigated. The proposed control charts are illustrated through examples.

**Keywords:** Inverse coefficient of variance, normal distribution, prior distribution, posterior distribution, control limits, power.

**AMS Classification:** 62P30, 62C10.

#### **Introduction**

Process variation plays a prime role in process monitoring. Hence monitoring process variation using control charts is inevitable in manufacturing. Sometimes, quality practitioners are interested in calibrating relative change in process variance with respect to process mean known as CV which is unit free. The reciprocal of CV is ICV and it accounts for the measure of precision. The population ICV is given by

$$
\tau = \frac{\mu}{\sigma} \tag{1}
$$

where  $\mu$  is population mean and  $\sigma$  is population standard deviation (sd). The sample ICV is given by

$$
\hat{\tau} = \frac{\overline{x}}{s} \tag{2}
$$

where  $\bar{x} = \frac{1}{n}$  $rac{1}{n}\sum_{i=1}^{n}x_i$  is sample mean and  $s=\sqrt{\frac{1}{n-1}}$  $\frac{1}{n-1} \sum_{i=1}^{n} (x_i - \overline{x})^2$  is sample sd. The control chart for ICV is helpful in maintaining quality of certain production processes such as

manufacturing of surgical instruments, footwear, gems and jewelry, apparel, etc.

Singh (1993)<sup>[9]</sup> studied the behavior of population ICV when a random sample of size n is drawn from various distributions including life testing distributions. Sharma and Krishna  $(1994)$ <sup>[8]</sup> constructed asymptotic distribution of sample ICV. Van Zyl and Van der Merwe (2017) [11] developed Bayesian procedure of obtaining control limits for CV using reference and probability matching priors. Kalkur and Rao  $(2017)^{6}$  developed Bayes estimators for CV and ICV under normal model using various priors. Using Bayesian approach, the control charts were developed under conjugate priors for process average and process variance respectively by Bhat and Gokhale (2014a) and (2014b) [1-2]. These authors developed control chart for process sd using noninformative (NI), conjugate and non-conjugate priors in 2016. Bhat and Malagavi (2021a)<sup>[4]</sup> and (2021b)<sup>[5]</sup> respectively developed range based posterior control charts for process average and process variation.

**Corresponding Author: Chetan Malagavi** Department of Statistics, Karnatak University, Dharwad, Karnataka, India

In this paper, we focus on the development of Bayesian control charts for ICV under normal model. We use NI and gamma priors. In section 2, we obtain  $E(\tau)$ ,  $V(\tau)$ ,  $E(\tau_r)$ ,  $V(\tau_r)$  and construct control charts for ICV. We evaluate the performance of the proposed control charts using power and average run length (ARL) in section 3 and illustrate them with examples in section 4. Conclusions are given in section 5. Tables supporting our study are given in appendix.

#### **Bayesian control charts for ICV**

In this section, we derive posterior joint distribution of  $(\mu, \frac{1}{\epsilon})$  $\frac{1}{\sigma^2}$  and propose posterior control charts (T and T<sub>R</sub> control charts) for ICV. We find  $E(\tau)$ ,  $V(\tau)$ ,  $E(\tau_r)$  and  $V(\tau_r)$  using joint posterior distribution of  $\mu$  and  $\frac{1}{\sigma^2}$  under NI and gamma priors.

Let  $X_1, X_2,... X_n$  be a random sample of size n from normal distribution with mean  $\mu$  and variance  $\sigma^2$ . Then the likelihood function is given by

$$
f(\underline{x}|\mu, \sigma^2) = \prod_{i=1}^n f(x_i|\mu, \sigma^2) = \left(\frac{1}{\sigma\sqrt{2\pi}}\right)^n e^{-\frac{1}{2}\sum_{i=1}^n \left(\frac{x_i - \mu}{\sigma}\right)^2}.
$$
 (3)

Assuming the prior distribution for  $\mu$  as  $\pi(\mu) = 1$ , the posterior distribution of  $\mu$  is given by

$$
\pi(\mu|\overline{x}) = \frac{1}{\left(\frac{\sigma}{\sqrt{n}}\right)\sqrt{2\pi}} e^{-\frac{1}{2}\left(\frac{\mu-\overline{x}}{\sqrt{n}}\right)^2} \sim N\left(\overline{x}, \frac{\sigma^2}{n}\right).
$$
\n(4)

We know that,  $z = \frac{(n-1)s^2}{\sigma^2} \sim \chi^2_{(n-1)}$ . (5)

Hence, the probability density function of  $f(s^2) =$  $\frac{1}{\sigma^2}$ ) is given by

$$
f\left(s^2\left|\frac{1}{\sigma^2}\right.\right) = \frac{\left(\frac{n-1}{2\sigma^2}\right)^{\frac{n-1}{2}}}{\Gamma\left(\frac{n-1}{2}\right)} e^{-\left(\frac{n-1}{2\sigma^2}\right)s^2} (s^2)^{\left(\frac{n-1}{2}\right)-1}, s^2 > 0 \sim \text{Gamma}\left(\left(\frac{n-1}{2}\right), \left(\frac{n-1}{2\sigma^2}\right)^{-1}\right). \tag{6}
$$

We derive the posterior distribution of  $\left(\frac{1}{n}\right)$  $\frac{1}{\sigma^2}$  s<sup>2</sup> when  $\left(\frac{1}{\sigma^2}\right)$  $\frac{1}{\sigma^2}$  follows

(i) NI prior, 
$$
\pi \left(\frac{1}{\sigma^2}\right) = \frac{1}{\sigma}
$$
 (7)

and (ii) gamma prior,  $\pi\left(\frac{1}{n}\right)$  $\frac{1}{\sigma^2}$ ) =  $\frac{\delta^{\eta}}{\Gamma \eta}$  $\frac{\delta^\eta}{\Gamma\eta}\Big(\frac{1}{\sigma^2}$  $\left(\frac{1}{\sigma^2}\right)^{\eta-1} e^{-\frac{\delta}{\sigma^2}}, \sigma^2 > 0.$ (8)

The posterior distribution of  $\left(\frac{1}{2}\right)$  $\frac{1}{\sigma^2}$   $|s^2\rangle$  under NI prior is given by

$$
\pi\left(\frac{1}{\sigma^2}\Big|s^2\right) = \frac{\left(\frac{n-1}{2}s^2\right)^{\frac{n+2}{2}}}{\Gamma\left(\frac{n+2}{2}\right)} e^{-\left(\frac{n-1}{2}s^2\right)\frac{1}{\sigma^2}} \left(\frac{1}{\sigma^2}\right)^{\frac{n+2}{2}-1}, \sigma^2 > 0 \sim \text{Gamma}\left(\left(\frac{n+2}{2}\right), \left(\frac{n-1}{2}s^2\right)^{-1}\right). \tag{9}
$$

Also, the posterior distribution of  $\left(\frac{1}{n}\right)$  $\frac{1}{\sigma^2}$  |s<sup>2</sup>) under gamma prior is given by

$$
\pi\left(\frac{1}{\sigma^2}\Big|s^2\right) = \frac{\left(\frac{n-1}{2}s^2+\delta\right)^{\left(\frac{n-1}{2}+\eta\right)}}{\Gamma\left(\frac{n-1}{2}+\eta\right)}e^{-\left(\frac{n-1}{2}s^2+\delta\right)\frac{1}{\sigma^2}}\left(\frac{1}{\sigma^2}\right)^{\left(\frac{n-1}{2}+\eta\right)-1}, \sigma^2 > 0 \sim \text{Gamma}\left(\left(\frac{n-1}{2}+\eta\right), \left(\frac{n-1}{2}s^2+\delta\right)^{-1}\right). \tag{10}
$$

Since  $\mu$  and  $\sigma^2$  are independent, the posterior joint distribution of  $(\mu, \frac{1}{\sigma})$  $\frac{1}{\sigma^2}$ ) is written as

$$
\pi\left(\mu,\frac{1}{\sigma^2}\Big|s^2\right) = \pi(\mu|\overline{x}) \times \pi\left(\frac{1}{\sigma^2}\Big|s^2\right). \tag{11}
$$

Hence, under NI prior,

$$
\pi\left(\mu,\frac{1}{\sigma^2}\Big|s^2\right) = \frac{1}{\left(\frac{\sigma}{\sqrt{n}}\right)\sqrt{2\pi}}e^{-\frac{1}{2}\left(\frac{\mu-\overline{x}}{\sqrt{n}}\right)^2} \times \frac{\left(\frac{n-1}{2}s^2\right)^{\frac{n+2}{2}}}{\Gamma\left(\frac{n+2}{2}\right)}e^{-\left(\frac{n-1}{2}s^2\right)\frac{1}{\sigma^2}}\left(\frac{1}{\sigma^2}\right)^{\frac{n+2}{2}-1}
$$
(12)

and under gamma prior,

 $\sqrt{2}$ 

 $\sqrt{ }$ 

$$
\pi\left(\mu,\frac{1}{\sigma^2}\Big|s^2\right) = \frac{1}{\left(\frac{\sigma}{\sqrt{n}}\right)\sqrt{2\pi}}e^{-\frac{1}{2}\left(\frac{\mu-\overline{x}}{\sqrt{n}}\right)} \times \frac{\left(\frac{n-1}{2}s^2+\delta\right)\left(\frac{n-1}{2}+\eta\right)}{\Gamma\left(\frac{n-1}{2}+\eta\right)}e^{-\left(\frac{n-1}{2}s^2+\delta\right)\frac{1}{\sigma^2}}\left(\frac{1}{\sigma^2}\right)\left(\frac{n-1}{2}+\eta\right)-1}.
$$
\n(13)

Using (12), under NI prior,

$$
E_{NI}(\tau) = \int_0^\infty \int_{-\infty}^\infty \frac{\mu}{\sigma} \pi \left(\mu, \frac{1}{\sigma^2} \middle| s^2 \right) d\mu \ d \left(\frac{1}{\sigma^2}\right) = \frac{\Gamma\left(\frac{n+3}{2}\right)}{\Gamma\left(\frac{n+2}{2}\right)} \frac{\hat{\tau}}{\sqrt{\frac{n-1}{2}}} \tag{14}
$$

$$
and V_{NI}(\tau) = \frac{1}{n} + \left(\frac{n+2}{n-1}\right)\hat{\tau}^2 - \left(\frac{\Gamma(\frac{n+3}{2})}{\Gamma(\frac{n+2}{2})}\frac{\hat{\tau}}{\sqrt{\frac{n-1}{2}}}\right)^2 = \frac{1}{n} + \left\{\left(\frac{n+2}{n-1}\right) - \left(\frac{\Gamma(\frac{n+3}{2})}{\Gamma(\frac{n+2}{2})}\frac{1}{\sqrt{\frac{n-1}{2}}}\right)^2\right\}\hat{\tau}^2.
$$
(15)

Also, under gamma prior, using (13), we get

$$
E_{Ga}(\tau) = \frac{\Gamma(\frac{n}{2} + \eta)}{\Gamma(\frac{n}{2} + \eta - \frac{1}{2})} \frac{\overline{x}}{\sqrt{(\frac{n-1}{2}s^2 + \delta)}}
$$
(16)

and 
$$
V_{Ga}(\tau) = \frac{1}{n} + \left\{ \left( \frac{n-1}{2} + \eta \right) - \left( \frac{\Gamma(\frac{n}{2} + \eta)}{\Gamma(\frac{n}{2} + \eta - \frac{1}{2})} \right)^2 \right\} \frac{\overline{x}^2}{\left( \frac{n-1}{2} s^2 + \delta \right)}.
$$
 (17)

The proposed T control chart for ICV is given by

$$
LCL_T = E(\tau) - 3\sqrt{V(\tau)}, CL_T = E(\tau) \text{ and } UCL_T = E(\tau) + 3\sqrt{V(\tau)}.
$$
\n(18)

where  $LCL_T$  is lower control limit,  $UCL_T$  is upper control limit and  $CL_T$  is central line of T control chart. Under NI prior, the control chart is given by substituting (14), (15) in (18) and under gamma prior by substituting (16), (17) in (18). Further the width,  $W_T$  of the T control chart is given by

$$
W_T = UCL_T - LCL_T = 6\sqrt{V(\tau)}.
$$
\n(19)

When sample information is available in terms of extreme observations, the range is  $r = x_{(n)} - x_{(1)}$  where  $x_{(n)}$  and  $x_{(1)}$  are respectively the highest and lowest values of the data. According to Tippett (1925), the sample sd,  $s = \frac{r}{2}$  $\frac{1}{d}$  where d is a constant which is a function of sample subgroup size. Hence,  $\hat{\tau}_r = \frac{\overline{x}d}{r}$  $\frac{du}{dt}$ .  $E(\tau_r)$  and  $V(\tau_r)$  under NI and gamma priors are obtained by substituting  $s = \frac{r}{a}$  $\frac{1}{a}$  in appropriate equations. Also, we obtain range based T<sub>R</sub> control chart and its width using  $E(\tau_r)$  and  $V(\tau_r)$ .

#### **Performance of the proposed control charts**

In this section, we investigate the performance of the proposed T and  $T_R$  control charts for ICV in terms of power and ARL. The power and ARL of any control chart is given by

$$
Power = 1 - \beta \text{ and } ARL = \frac{1}{1 - \beta} \tag{20}
$$

where  $\beta$  is probability of not detecting the shift in  $\hat{\tau}'$ , where  $\hat{\tau}' = \frac{\overline{x}'}{N}$  $\frac{\overline{x}}{s'}$ ,  $\overline{x}' = \overline{x} + a$  and  $s' = s + b$ , a and b are non-negative constants.

Under NI and gamma prior,  $\beta$  of T control chart is respectively given by

 $\sqrt{2}$ 

$$
\beta_{NI} = \int_{LCL_{\mu}}^{UCL_{\mu}} \frac{1}{\left(\frac{\sigma}{\sqrt{n}}\right)\sqrt{2\pi}} e^{-\frac{1}{2}\left(\frac{\mu - \overline{x}}{\sqrt{n}}\right)} d\mu \int_{LCL_{\frac{1}{\sigma^{2}}}} \frac{(n-1) \sigma^{2}}{\sigma^{2}} e^{-\left(\frac{n-1}{2}\sigma^{2}\right)\frac{1}{\sigma^{2}}} e^{-\left(\frac{n-1}{2}\sigma^{2}\right)\frac{1}{\sigma^{2}}}\left(\frac{1}{\sigma^{2}}\right)^{\frac{n+2}{2}-1} d\left(\frac{1}{\sigma^{2}}\right),
$$
\n
$$
(21)
$$

$$
\beta_{Ga} = \int_{LCL_{\mu}}^{UCL_{\mu}} \frac{1}{\left(\frac{\sigma}{\sqrt{n}}\right)\sqrt{2\pi}} e^{-\frac{1}{2}\left(\frac{\mu-\overline{x}}{\sqrt{n}}\right)} d\mu \int_{LCL_{\frac{1}{\sigma^2}}} \frac{(n-1)(2s)}{\sigma^2} \frac{\left(\frac{n-1}{2}s^2+\delta\right)\left(\frac{n-1}{2}s^2+\delta\right)\sigma^2}{\Gamma\left(\frac{n-1}{2}+\eta\right)} e^{-\left(\frac{n-1}{2}s^2+\delta\right)\frac{1}{\sigma^2}} \left(\frac{1}{\sigma^2}\right)^{\left(\frac{n-1}{2}+\eta\right)-1} d\left(\frac{1}{\sigma^2}\right)
$$
(22)

where, 
$$
LCL_{\mu} = \overline{x} - 3\frac{\sigma}{\sqrt{n}}, UCL_{\mu} = \overline{x} + 3\frac{\sigma}{\sqrt{n}},
$$
\n
$$
(23)
$$

$$
LCL_{\frac{1}{\sigma^2}(NI)} = \frac{\binom{n+2}{2}}{\binom{n-1}{2}s^2} - 3\sqrt{\frac{\binom{n+2}{2}}{\binom{n-1}{2}s^2}}, \, UCL_{\frac{1}{\sigma^2}(NI)} = \frac{\binom{n+2}{2}}{\binom{n-1}{2}s^2} + 3\sqrt{\frac{\binom{n+2}{2}}{\binom{n-1}{2}s^2}^2}
$$

and 
$$
LCL_{\frac{1}{\sigma^2}(Ga)} = \frac{\left(\frac{n-1}{2} + \eta\right)}{\left(\frac{n-1}{2}s^2 + \delta\right)} - 3\sqrt{\frac{\left(\frac{n-1}{2} + \eta\right)}{\left(\frac{n-1}{2}s^2 + \delta\right)^2}}, \ UCL_{\frac{1}{\sigma^2}(Ga)} = \frac{\left(\frac{n-1}{2} + \eta\right)}{\left(\frac{n-1}{2}s^2 + \delta\right)} + 3\sqrt{\frac{\left(\frac{n-1}{2} + \eta\right)}{\left(\frac{n-1}{2}s^2 + \delta\right)^2}}.
$$

Using (20), we compute power and ARL of T control chart for various values of  $\hat{\tau}'$  and n. In table 1, we provide values of  $\hat{\tau}'$ which are computed for various values of  $\overline{x}'$  and s'. Here,  $\overline{x} = 1$ ,  $a = 0$  (0.25) 2, s = 1 and  $b = 0$  (0.5) 4. The values of  $\hat{\tau}'$  for different shifts are plotted in figure 1 using table 1. For n=15, 20, 25, power and ARL of T control chart under NI prior are given in table 2 and plotted in figure 2. Also, under gamma prior, for hyper parameters  $\eta = \delta = 0.35$  the corresponding power, ARL values are given in tables 3. Using table 3 power and ARL of T control chart are plotted in figure 3 for  $\eta$ ,  $\delta = 3$ . Table 4 consists of power and ARL of T<sub>R</sub> control chart under NI prior and gamma prior with  $\eta$ ,  $\delta = 3$ . In these tables  $10E - l$  represents  $e^{-l}$ , where  $l$  is an integer.

From figure 2 and table 2, it is seen that, for a given value of n, power increases as  $\bar{x}'$  increases and decreases as  $\hat{\tau}'$  increases. Also, for a specified value of  $\hat{\tau}'$ , power increases as n increases. For all the values of  $\bar{x}'$ , for n=15 and increasing  $\hat{\tau}'$ , ARL increases up to some value of  $\hat{\tau}'$  and then decreases. But for n=20, 25, ARL increases as  $\hat{\tau}'$  increases for different values of  $\overline{x}'$ .

From figure 3 and table 3, it is noticed that, for a given value of n, power increases as  $\bar{x}'$  increases and decreases as  $\hat{\tau}'$  increases. Also, for a specified value of  $\hat{\tau}'$ , power increases as n increases. For all the values of  $\bar{x}'$ , for n=15, 20 and increasing  $\hat{\tau}'$ , ARL increases up to some value of  $\hat{\tau}'$  and then decreases. But for n=25, ARL increases as  $\hat{\tau}'$  increases.

From tables 2 and 3 it is observed that, power of T control chart increases and ARL decreases with increasing values of n under both priors. Also, power of T control chart increases with increasing values of hyper parameters under gamma prior for a given shift in  $\hat{\tau}$ . From table 4, it is found that, power of T<sub>R</sub> control chart increases with increasing values of n. On comparing T and T<sub>R</sub> control charts under NI and gamma priors, power of  $T_R$  control chart is higher than power of T control chart. However, for smaller values of n, power and ARL of both  $T$  and  $T_R$  control charts are almost equal.

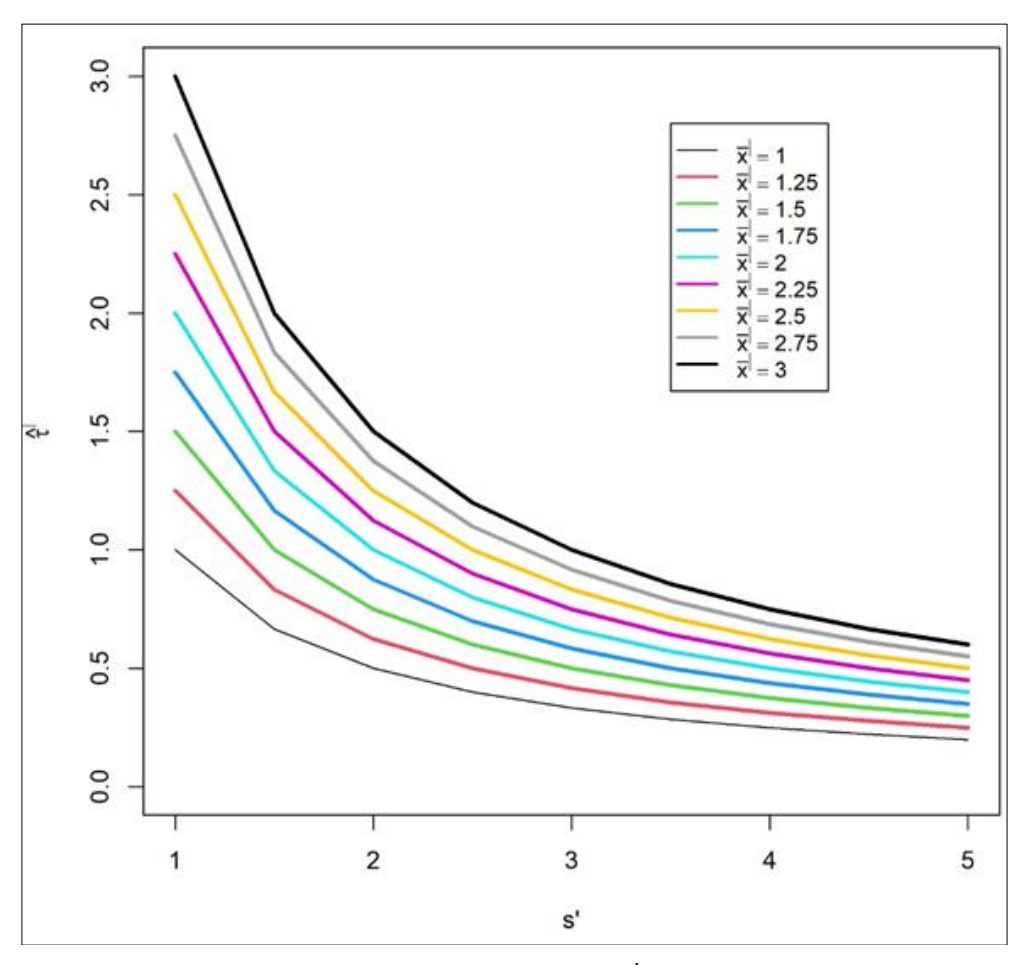

Fig 1:  $\hat{\tau}'$  for various values of  $\overline{x}'$  and s'

From figure 1 and table 1, we observe that, for a given value of s',  $\hat{\tau}'$  increases as  $\overline{x}'$  increases and decreases as s' increases

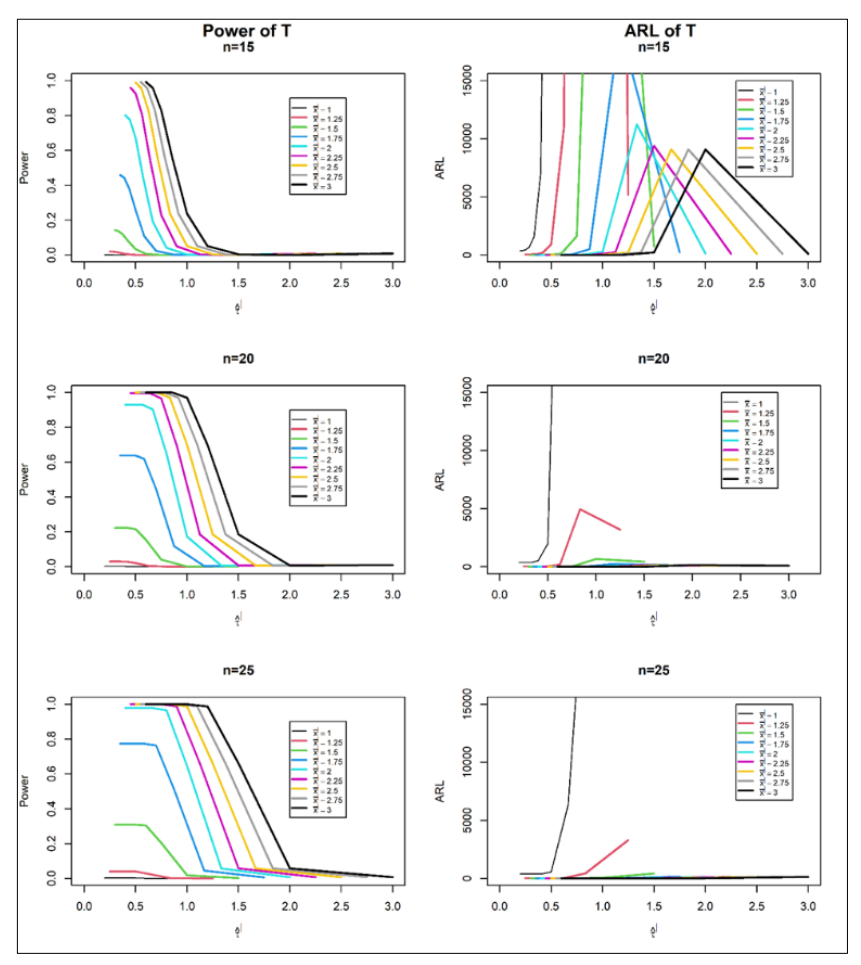

**Fig 2:** Power and ARL for T control chart under NI prior

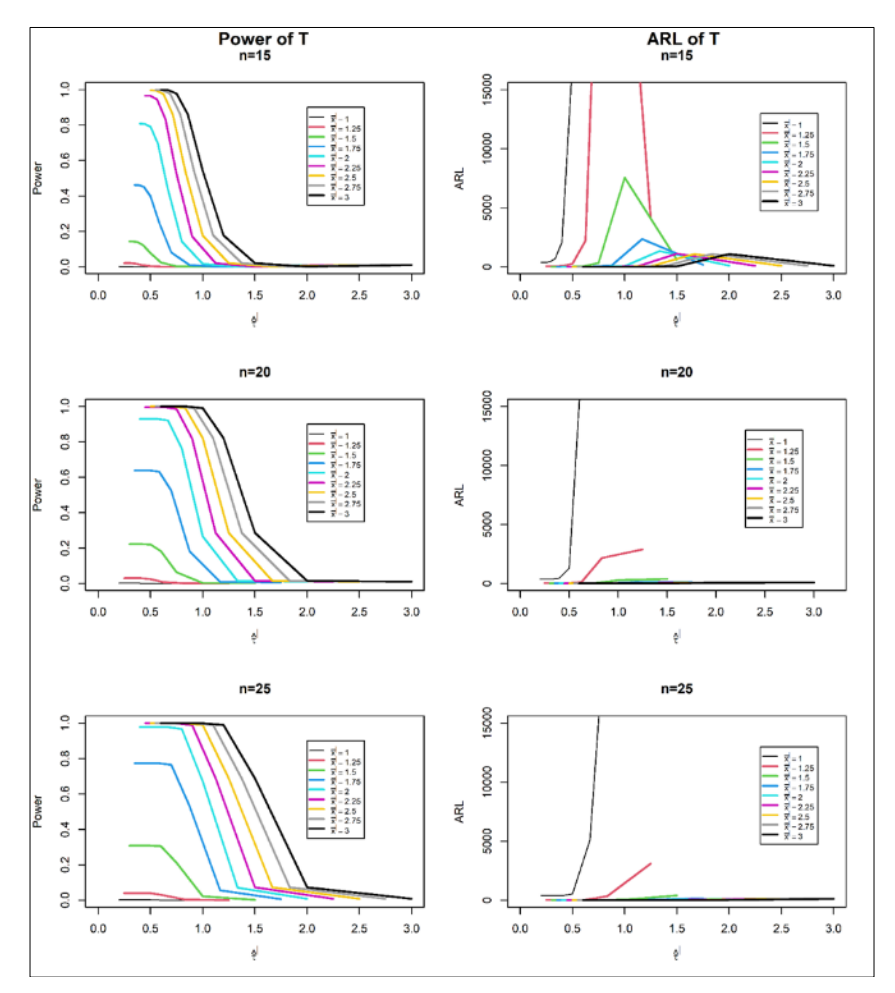

**Fig 3:** Power and ARL for T control chart under gamma prior for  $\eta$ ,  $\delta = 3$ 

#### **Illustration**

In this section, we illustrate the proposed T and  $T_R$  control charts in figures 4 and 5 respectively for examples on hard bake process and automobile engine piston ring due to Montgomery (1996). Here, we make use of first twenty five data points of these data and compute  $\hat{\tau}'$  for each subgroup. Then  $\hat{\tau}'$  is plotted for various samples. The control limits and width of the control charts are provided in table 5. When subgroup size is 5, d=2.326 and we consider  $\eta = 15$ ,  $\delta = 0.0001$ .

#### **Example 1: Hard bake process**

The data consists of 25 samples with each sample having subgroup of size 5. It is the measurement of flow width (in micron) in hard-bake process for semi-conductor manufacturing.

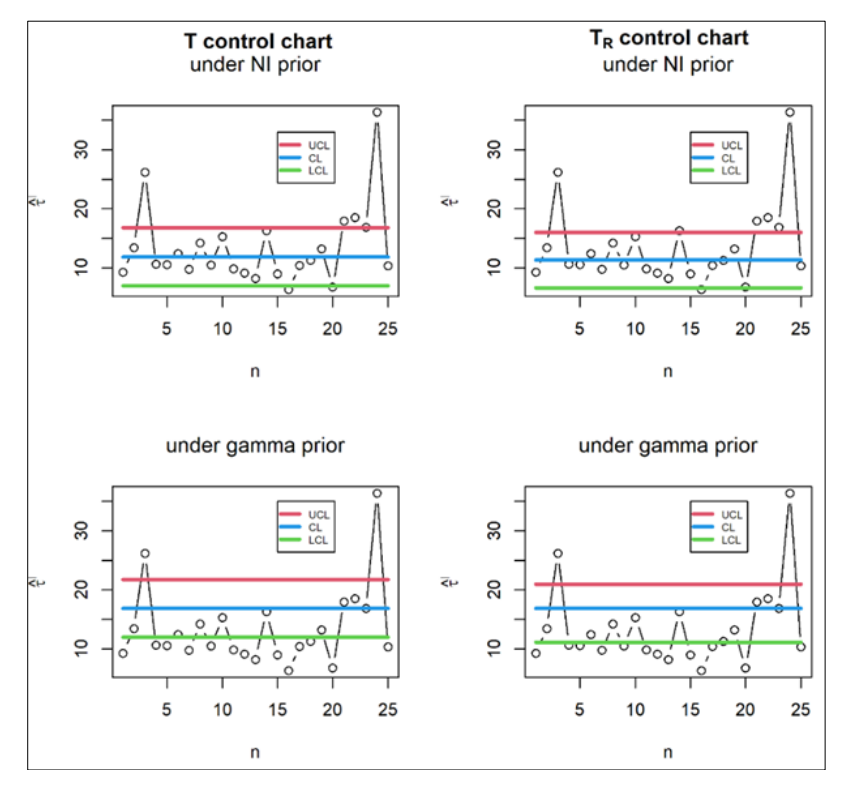

**Fig 4:** T and TR control charts for hard bake process data

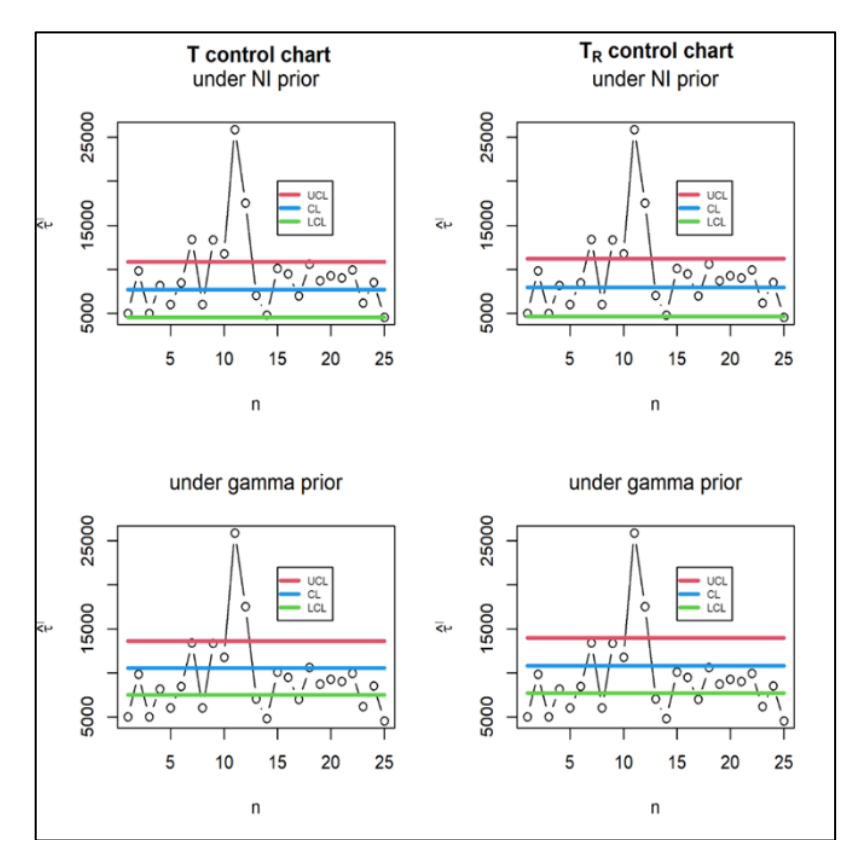

**Fig 5:** T and TR control charts for automobile engine piston ring data

From figure 4 and table 5, it is observed that, the control limits of T and  $T_R$  control charts under NI prior are lower than that of gamma prior. Also, width under gamma prior is wider than width under NI prior. The width of  $T_R$  control chart is narrower than width of T control chart under NI prior, whereas widths of both control charts are same under gamma prior.

# **Example 2: Automobile engine piston ring inside diameter**

The data is on measurement of inside diameter (in mm) of piston rings for automobile engine. It contains 25 samples with each of size 5.

# **Figure 5: T and T<sup>R</sup> control charts for automobile engine piston ring data**

From figure 5 and table 5, it is seen that, for T and  $T_R$  control charts the control limits under gamma prior are higher than control limits under NI prior, but the width under gamma prior is narrower than width under NI prior. Also, width of  $T_R$  control chart is wider than width of T control chart under both NI and gamma priors.

# **Conclusions**

In this section, we record our conclusions about the proposed control charts for process ICV,  $\tau = \frac{\mu}{2}$  $\frac{\mu}{\sigma}$ , the process precision. Here  $\mu$ is process mean and  $\sigma$  is process sd.

- A posterior control chart, that is, T control chart for process precision using Bayesian approach is proposed. The sample ICV is  $\hat{\tau}=\frac{\overline{x}}{2}$  $\frac{x}{s}$  where  $\overline{x}$  is sample mean and s is sample sd.
- Under NI and gamma priors, when process measurements follow normal distribution, the T control chart is developed.
- We obtain posterior joint distribution of  $(\mu, \frac{1}{\sigma})$  $\frac{1}{\sigma^2}$  | s<sup>2</sup> | under NI, gamma priors and derive  $E(\tau)$ ,  $V(\tau)$  under both priors.
- The control limits and width of T control chart are developed using  $E(\tau)$ ,  $V(\tau)$ .
- For T control chart, under NI prior, for a given value of n, power increases as shift in  $\bar{x}$  increases and decreases as shift in  $\hat{\tau}$ increases. For a specified value of shift in  $\hat{\tau}$ , power increases with increasing value of n and ARL increases with increasing shifts in  $\hat{\tau}$  and higher values of n.
- Under gamma prior, for increasing values of n, power increases with increasing shifts in  $\bar{x}$  when  $\eta$  and  $\delta$  take higher values. For a given  $\eta$ ,  $\delta$  and n, the power decreases as shift in  $\hat{\tau}$  increases.
- On substituting  $s = \frac{r}{4}$  $\frac{1}{a}$ , we obtain control limits based on range and develop T<sub>R</sub> control chart. The behavior of this control chart is similar to that of T control chart.
- $T_R$  control chart outperforms T control chart for moderate and large values of n. However, performance of both the control charts are the same for small values of n.
- In hard bake process data, under NI prior width of T control chart is wider than width of  $T_R$  control chart and under gamma prior width of both control charts are same. Further, in automobile engine piston ring data, the width of  $T_R$  control chart is wider than width of T control chart under both priors.
- T control chart is useful when process precision is of prime concern and practitioners have prior information about the process mean and variance, whereas,  $T_R$  control chart is helpful when sample information is available in terms of extreme observations.

# **References**

- 1. Bhat SV, Gokhale KD. Posterior control chart for process average under conjugate prior distribution. Economic Quality Control. 2014a;29(1):19–27.
- 2. Bhat SV, Gokhale KD. Posterior Control Charts for Process Variance Based on Various Priors. Journal of the Indian Society for probability and statistics. 2014b;15:52-66.
- 3. Bhat SV, Gokhale KD. Posterior Control Chart for Standard Deviation based on Conjugate Prior. Journal of Indian Statistical Association. 2016;54(1&2):157-166.
- 4. Bhat SV, Malagavi C. Range based Posterior Average Control Chart. Stochastic Modeling and Applications. 2021a;25(1):189-203.
- 5. Bhat SV, Malagavi C. R-Posterior Control Charts for Process Variation. International Journal of Research in Engineering and Science. 2021b;9(6):14-33.
- 6. Kalkur TA, Rao A. Bayes estimator for coefficient of variation and inverse coefficient of variation for the normal distribution. International Journal of Statistics and Systems. 2017;12(4):721-732.
- 7. Montgomery DC. Introduction to Statistical Quality Control (6th Edition ed.). John Wiley and Sons, New York; c1996.
- 8. Sharma, Krishna. Asymptotic sampling distribution of inverse coefficient of variation and its applications. IEEE Transactions on Reliability. 1994;43(4):630-633.
- 9. Singh M. Behavior of Sample Coefficient of Variation drawn from several distributions, Sankya, 55, series B., Pt 1. 1993. p. 65-76.
- 10. Tippett LHC. On the extreme individuals and the range of samples taken from a normal population. Biometrika, 1925;17(1):364–387.
- 11. Van Zyl R, Van der Merwe AJ. A Bayesian control chart for a common coefficient of variation, Communications in Statistics - Theory and Methods. 2017;46:12, 5795 5811, DOI: 10.1080/03610926.2015.1112914

# **Appendix**

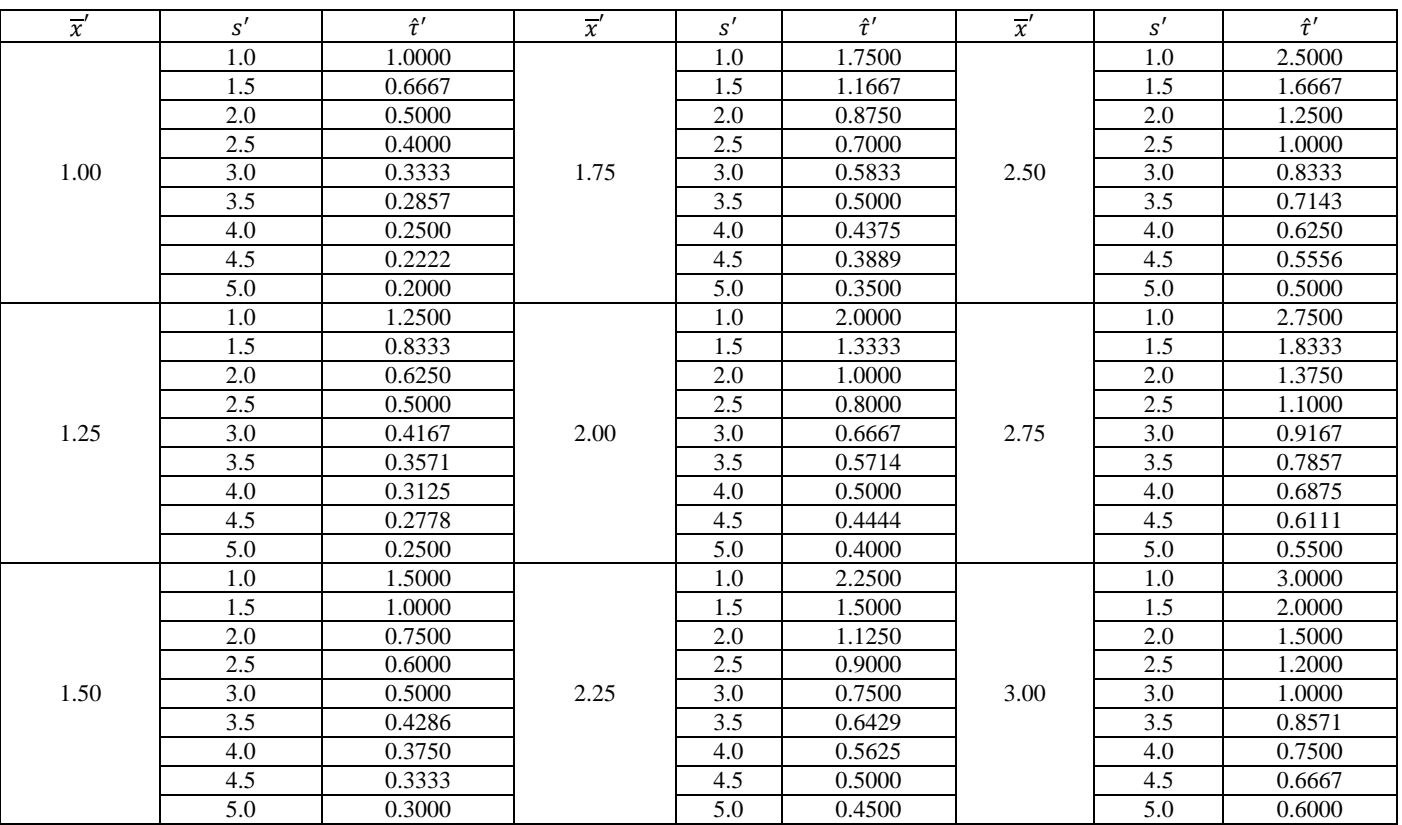

# **Table 1:** The values of  $\hat{\tau}'$  for various values of  $\overline{x}'$  and s'

**Table 2:** Power and ARL of T control chart for various n under NI prior

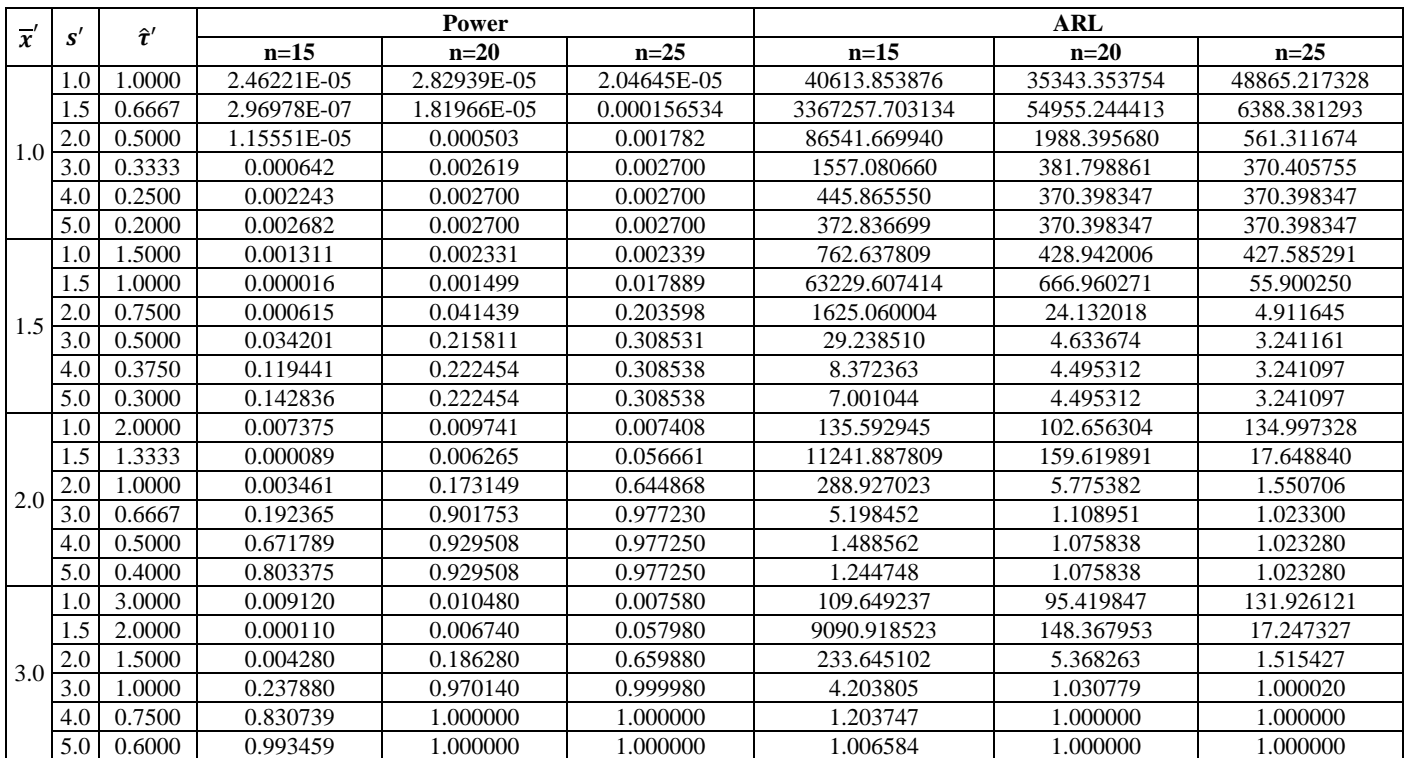

# **Table 3: P**ower and ARL of T control chart for various hyper parameters under gamma prior

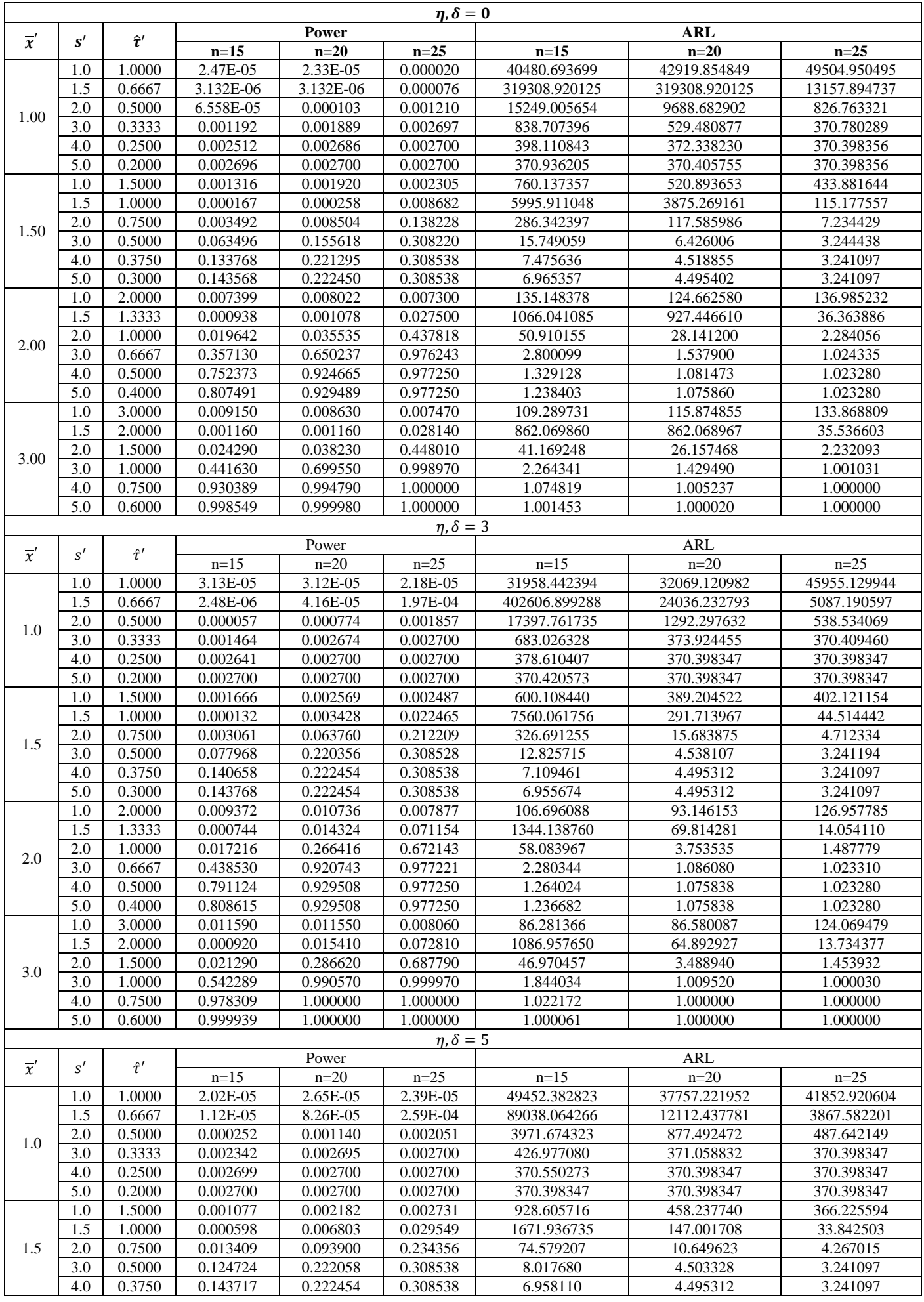

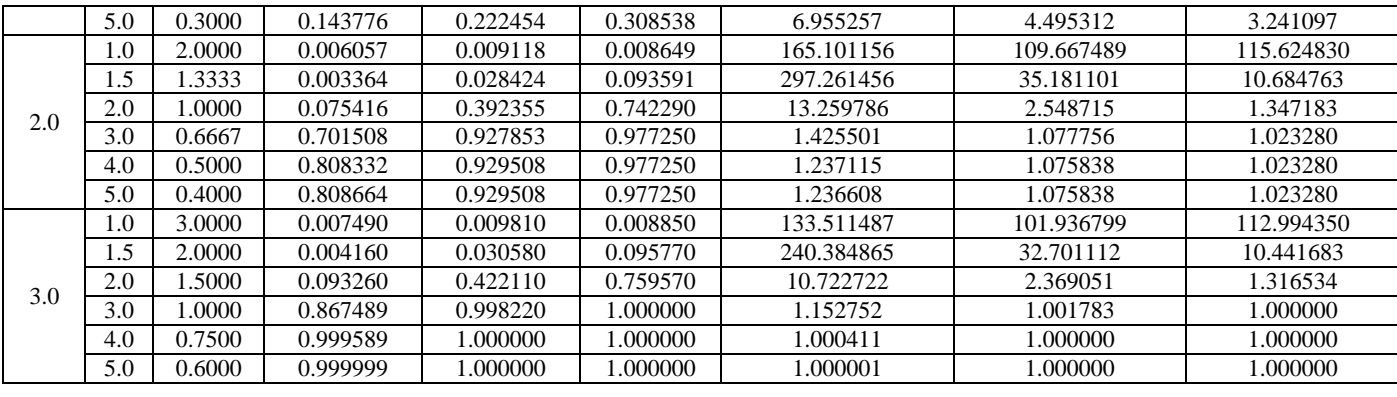

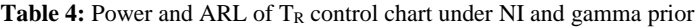

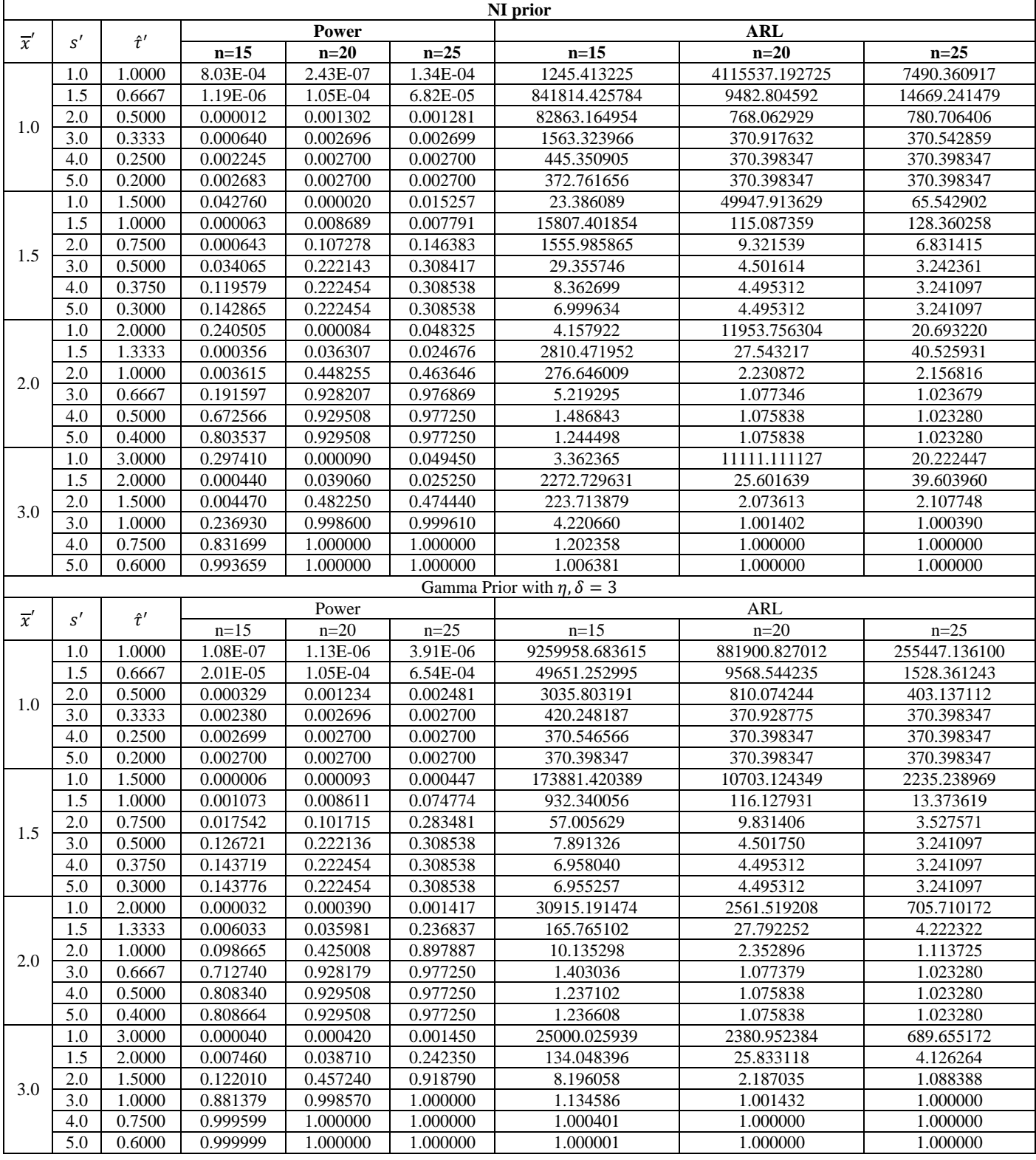

## Table 5: Control limits and width of T and T<sub>R</sub> control charts

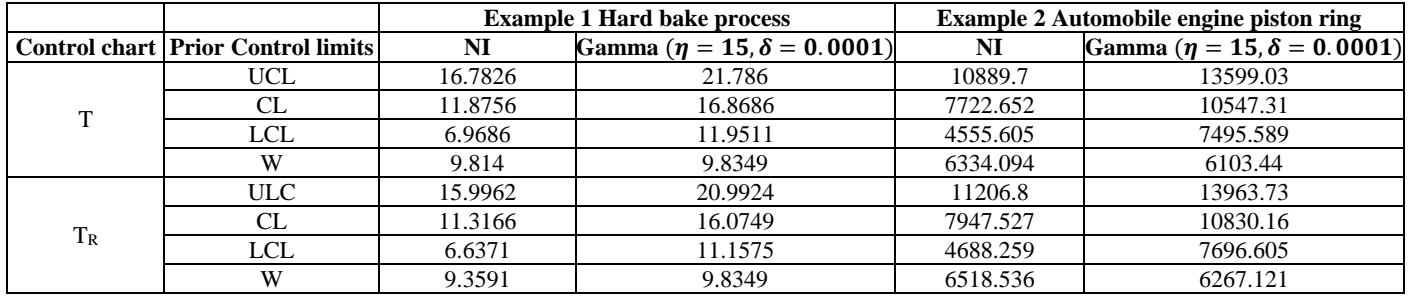